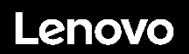

### **ThinkSystem ST50 Typ 7X48 und 7X49 Schnelleinstieg**

Im Lieferumfang sind die folgenden Teile enthalten:

- $\bullet$  ST50
- Materialpaket mit gedruckter Dokumentation

Bei fehlenden oder beschädigten Geräteteilen wenden Sie sich an Ihre Verkaufsstelle. Bewahren Sie den Kaufbeleg und das Verpackungsmaterial auf. Sie benötigen sie zur Inanspruchnahme von Garantieleistungen.

## **Ein erster Blick**

### **Server, Vorderansicht:**

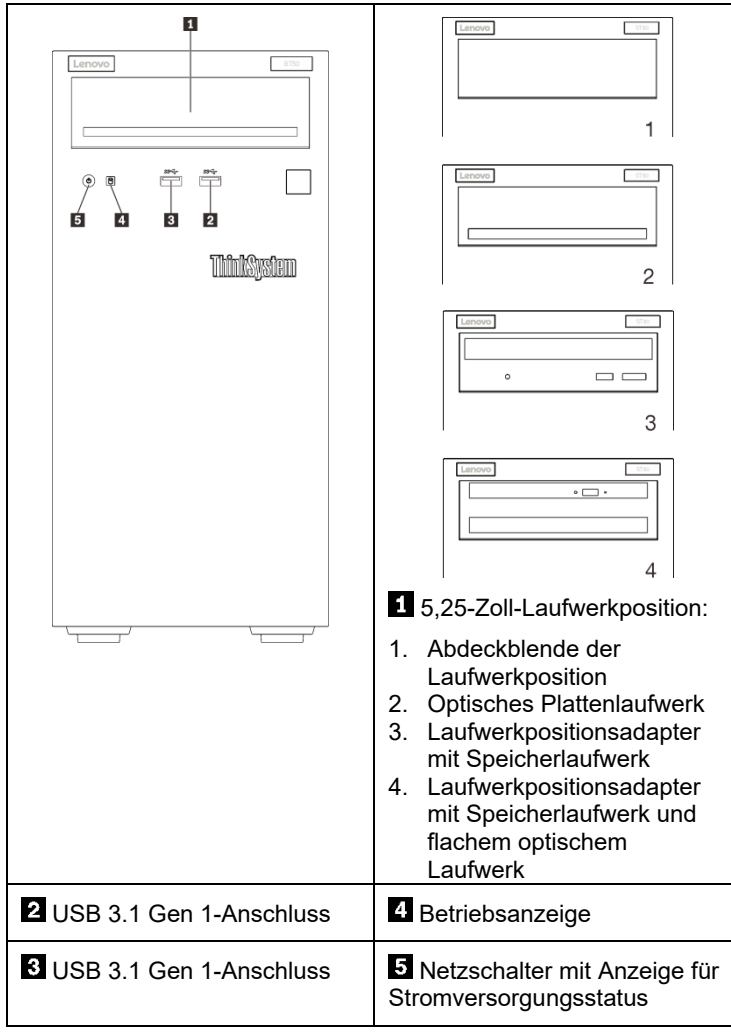

#### Anmerkung:

Je nach Konfiguration weicht die Abbildung oben möglicherweise geringfügig von Ihrem Server ab.

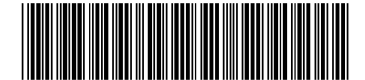

PN: SP47A37122 **Printed in China**

### **Server, Rückansicht:**

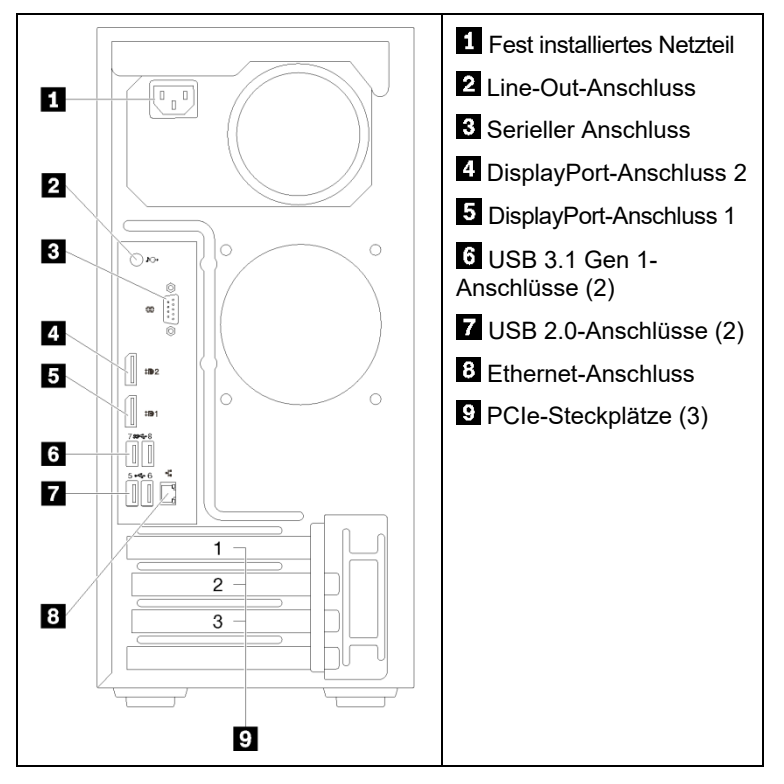

## **Einrichten des Systems**

- 1. Installieren Sie die erforderlichen Serverkomponenten.
- 2. Installieren Sie den Server gegebenenfalls im Rack. Informationen dazu finden Sie in den *Installationsanweisungen für das Tower to Rack Conversion Kit*, die im Lieferumfang des Tower to Rack Conversion Kit enthalten sind.
- 3. Schließen Sie die Kabel an.
- 4. Schalten Sie den Server ein.
- 5. Konfigurieren Sie das System.

Ausführliche Informationen zum Installieren von Hardwarezusatzeinrichtungen und Konfigurieren des Systems finden Sie auf der folgenden Website:

<http://thinksystem.lenovofiles.com/help/topic/ST50/introduction.html>

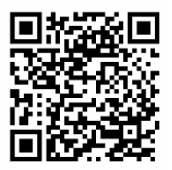

Reduce | Reuse | Recycle

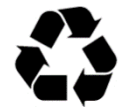

# **Technische Daten**

## **Abmessungen und Gewicht**

- Höhe: 375 mm (14,76 Zoll)
- Breite: 175 mm (6,89 Zoll)
- Tiefe: 407 mm (16,02 Zoll)
- Gewicht (je nach Konfiguration):
	- Höchstgewicht: 11,2 kg (24,69 lbs)

## **Prozessor**

Dieser Server enthält die neueste Intel® Prozessorfamilie, mindestens einen Prozessor von:

- Xeon<sup>®</sup> E3-21XX
- Xeon® E3-22XX
- Core i3
- **•** Pentium Gold
- Celeron G

## **Speicherkapazität**

- Minimum: 8 GB
- Maximum: 64 GB
- **DIMM-Typen:** 
	- PC4-19200 (eine Speicherbank, zwei Speicherbänke), 2400 MT/s, DDR4 (Double-Data-Rate 4) Unbuffered DIMM (UDIMM)
	- PC4-21300 (eine Speicherbank, zwei Speicherbänke), 2666 MT/s, DDR4 (Double-Data-Rate 4) Unbuffered DIMM (UDIMM)
- Steckplätze: vier DIMM-Steckplätze

## **Speicherpositionen (je nach Modell):**

Unterstützung für bis zu vier 2,5/3,5-Zoll-SATA/SAS-Laufwerkpositionen

- Bis zu drei 2,5/3,5-Zoll-SATA/SAS-Festplatten- oder Solid-State-Laufwerke ohne Hot-Swap-Unterstützung
- Eine 5,25-Zoll-Laufwerkposition, die eine der folgenden Optionen unterstützt:
	- Ein optisches 5,25-Zoll-Plattenlaufwerk
	- Ein LTO/RDX-Bandlaufwerk
	- Ein 5,25-Zoll-Laufwerkpositionsadapter mit einem **Speicherlaufwerk**
	- Ein 5,25-Zoll-Laufwerkpositionsadapter mit einem Speicherlaufwerk und einem flachen optischen Laufwerk

# **Hier erhalten Sie Unterstützung**

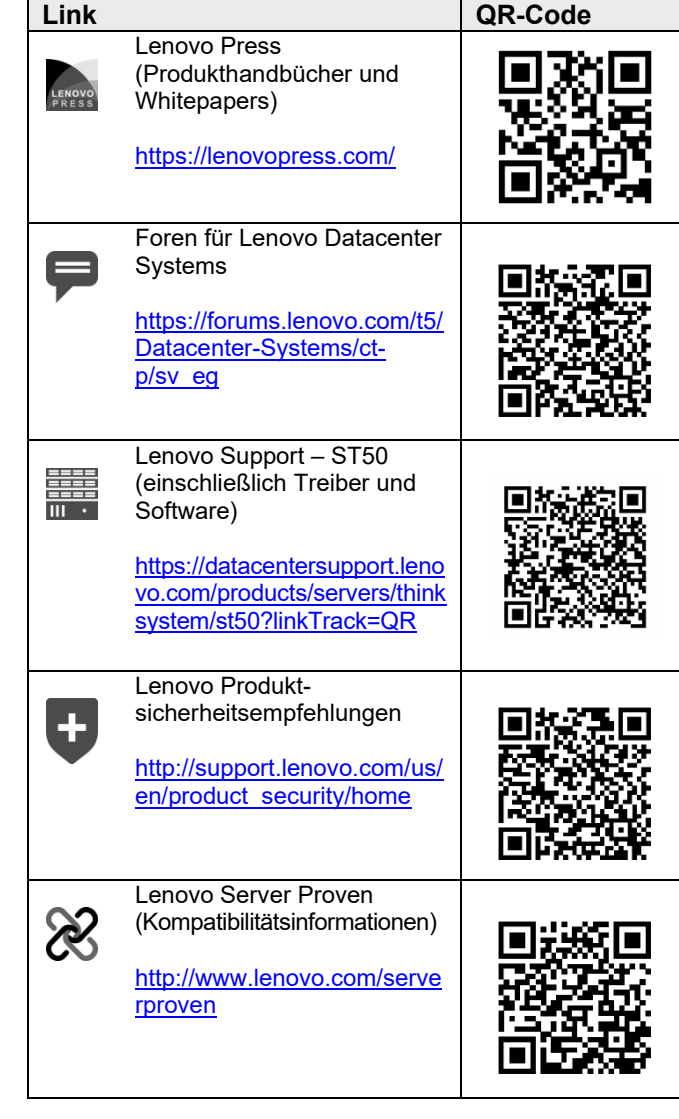

#### **Zweite Ausgabe (Februar 2020)**

#### **© Copyright Lenovo 2020.**

HINWEIS ZU EINGESCHRÄNKTEN RECHTEN: Werden Daten oder Software gemäß einem GSA-Vertrag (General Services Administration) ausgeliefert, unterliegt die Verwendung, Vervielfältigung oder Offenlegung den in Vertrag Nr. GS‐35F‐05925 festgelegten Einschränkungen.